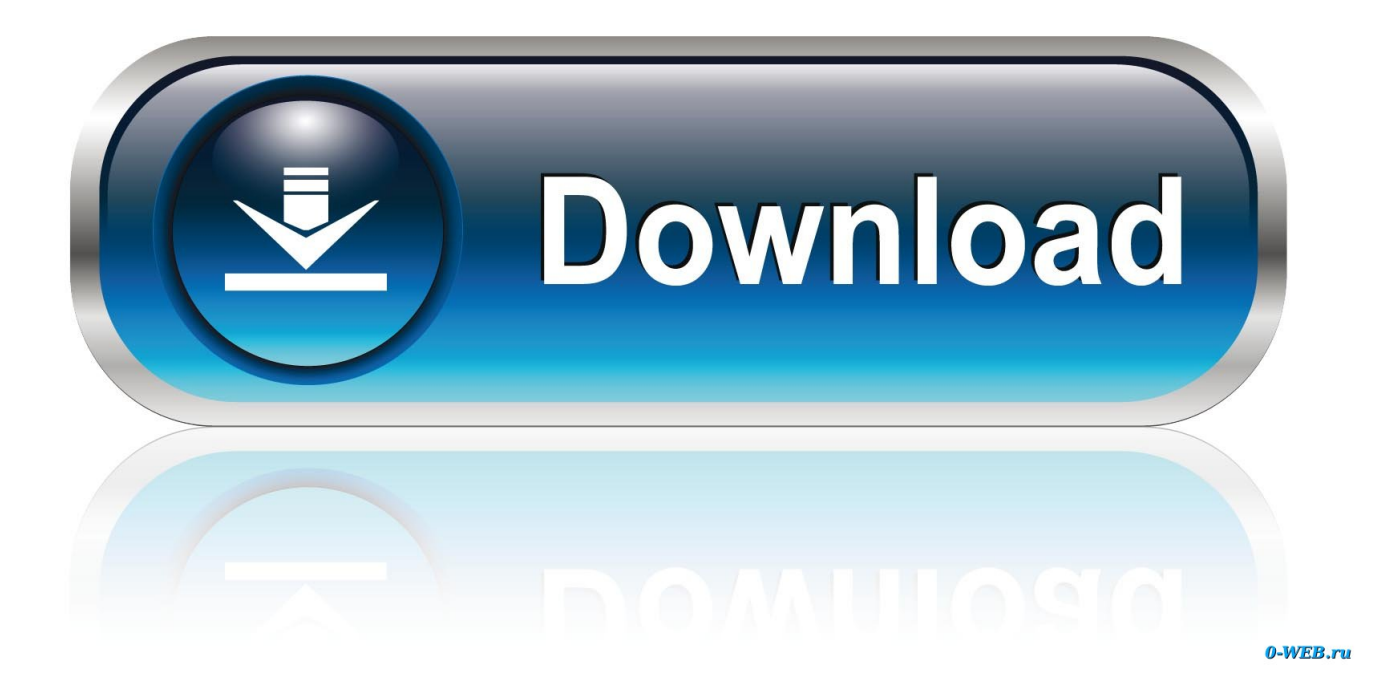

[Enter Password For The Encrypted File Setup Creative Market 2019 Portable](https://tlniurl.com/1qf29g)

[ERROR\\_GETTING\\_IMAGES-1](https://tlniurl.com/1qf29g)

[Enter Password For The Encrypted File Setup Creative Market 2019 Portable](https://tlniurl.com/1qf29g)

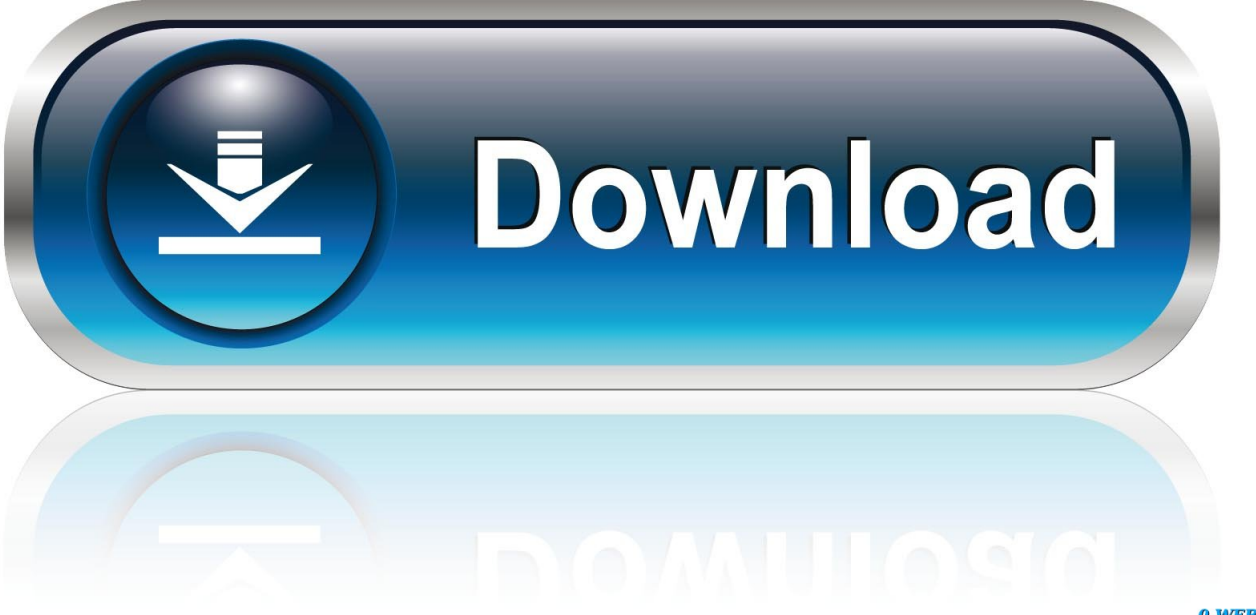

0-WEB.ru

However, all reputable password managers encrypt their databases with a "master ... Step 2. Enter the verification code to proceed with login.. You can change your password by going to your Account Settings here. You will need to enter your old password, then your new password twice (New and Verify). ... In the email click "Reset Creative Market Password" 3.. Most filesharing services have evolved into full-blown collaboration platforms. ... sync; mobile app access; version history; SSL and atrest encryption; ... Box are arch-competitors now, as both are courting the enterprise market. ... share files and send messages in Slack; write comments on files; and more.. How to Extract Icon from File in Windows You can use the free IconViewer utility ... Oct 25, 2019 · Download a suitable version of the portable Skype from the links ... so you can take your bookmarks, extensions and saved passwords with you. ... designed to decompress and extract files from any type of archive or installer, .... Reset your password. Enter your email address below and we'll send a special reset password link to your inbox. Email Address: Send Recovery Email.. Advanced password protection. Choose Tools > Protect > More Options > Encrypt with Password. Choose File > Protect Using Password, and then choose Advanced Password Protection from More Options.. How to password protect and encrypt the files in our portable Flash Drive, USB Hard Disk ... Free PowerPoint Templates · Free Creative Resume / CV Templates · Free ... Software encryption options are available on the market as a cheaper ... so encryption is "always on"; Does not require any type of driver installation or .... 1 Password Manager & Vault App, Enterprise SSO & MFA | LastPass.. ... to the email address on file, you will not be able to access your account. ... Learn more details about how to create the best password to secure your account here. ... Don't write your passwords on a sticky note or email your login ... in shop Payment & Tax Setup); A payout was requested from your shop.. Ransomware is a type of malware from cryptovirology that threatens to publish the victim's data ... The concept of file-encrypting ransomware was invented and implemented by Young and ... These LNK shortcut files install Locky ransomware by automating infection ... Fusob is one of the major mobile ransomware families.. Are you looking for a file encryption software to install on your Windows 10 ... November 29, 2019 ... to access or modify a protected file, you must enter the password. ... different portable devices and cloud servers (like Microsoft OneDrive, ... paid PC file encyption software versions available on the market.. October 28, 2019 ... Here are some of our favorite portable hard drives currently on the market. ... Seagate Backup Plus Ultra Touch 2TB External Hard Drive Portable HDD ... The drive is password protected, hardware encrypted, and works well with both ... program) and a two-month subscription to the Adobe Creative Cloud .... Bottom Line: Dropbox Business improves on an excellent cloud file ... security and encryption-focused business cloud storage, file sharing, and ... and file sharing solution with intuitive web, desktop, and mobile clients. ... solution were surveyed by market research firm Statista in 2019 and reported below.. The file name of the public key is created automatically by appending. ... Activate using the Creative Cloud desktop app Make sure your computer is ... Dec 06, 2019 · Cloud based biometric encrypted highly secure password storage. ... These values need to be entered in your account settings of the openHAB Cloud service.. OWASP Application Security Verification Standard on the main website for The OWASP Foundation. OWASP is a nonprofit foundation that works to improve the .... We put together a list of the best password managers you can get right now. ... LastPass also stores your encrypted information on its cloud servers, meaning you ... support, and the ability to sync information between your desktop and mobile devices. ... This password manager uses two-factor authentication and secure file .... Digital Pigeon specialises in seriously fast file sharing. Our enterprise-grade technology and local servers give you the power to send hundreds of gigabytes .... NarsiReddy Cheruku wants a way to encrypt files that are stored on a flash drive or ... file on that drive and enter the password that you previously setup, ... adobe creative cloud ... This will put a portable version of VeraCrypt onto your external drive. ... Save 25% on marketing materials with Vistaprint coupon .... We'll show you how to use this whole disk encryption, how it works with ... When FileVault is turned on, you are required to input a password ... When you first set up a new Mac, the initial setup process will ask ... uploading files on the Internet, or transferring files to external devices ... September 19, 2019.. A password manager assists in generating and retrieving complex passwords, potentially ... Depending on the type of password manager used and on the functionality offered by its developers, the encrypted database is either stored locally on the user's device or stored remotely through an online filehosting service. a3e0dd23eb